# SOA-C02<sup>Q&As</sup>

AWS Certified SysOps Administrator - Associate (SOA-C02)

### Pass Amazon SOA-C02 Exam with 100% Guarantee

Free Download Real Questions & Answers PDF and VCE file from:

https://www.leads4pass.com/soa-c02.html

100% Passing Guarantee 100% Money Back Assurance

Following Questions and Answers are all new published by Amazon Official Exam Center

Instant Download After Purchase

100% Money Back Guarantee

😳 365 Days Free Update

Leads4Pass

800,000+ Satisfied Customers

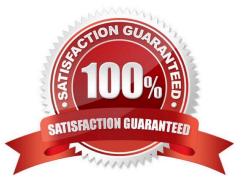

#### **QUESTION 1**

A company hosts an internal application on Amazon EC2 On-Demand Instances behind an Application Load Balancer (ALB). The instances are in an Amazon EC2 Auto Scaling group. Employees use the application to provide product prices to potential customers. The Auto Scaling group is configured with a dynamic scaling policy and tracks average CPU utilization of the instances.

Employees have noticed that sometimes the application becomes slow or unresponsive. A SysOps administrator finds that some instances are experiencing a high CPU load. The Auto Scaling group cannot scale out because the company is reaching the EC2 instance service quota.

The SysOps administrator needs to implement a solution that provides a notification when the company reaches 70% or more of the EC2 instance service quota.

Which solution will meet these requirements in the MOST operationally efficient manner?

A. Create an AWS Lambda function that lists the EC2 instances, counts the EC2 instances, and compares the total number against the applied quota value by using the Service Quotas API. Configure the Lambda function to publish an Amazon Simple Notification Service (Amazon SNS) notification if the quota utilization is equal to or greater than 70%. Create an Amazon EventBridge rule to invoke the Lambda function.

B. Create an AWS Lambda function that lists the EC2 instances, counts the EC2 instances, and compares the total number against the applied quota value by using the Amazon CloudWatch Metrics API. Configure the Lambda function to publish an Amazon Simple Notification Service (Amazon SNS) notification if the quota utilization is equal to or greater than 70%. Create an Amazon EventBridge rule to invoke the Lambda function.

C. Use the Service Quotas console to create an Amazon CloudWatch alarm for the EC2 instances. Configure the alarm with quota utilization equal to or greater than 70%. Configure the alarm to publish an Amazon Simple Notification Service (Amazon SNS) notification when the alarm enters ALARM state.

D. Create an Amazon CloudWatch alarm. Configure the alarm with a threshold of 70% for the CPUUtilization metric for the EC2 instances. Configure the alarm to publish an Amazon Simple Notification Service (Amazon SNS) notification when the alarm enters ALARM state.

Correct Answer: C

https://docs.aws.amazon.com/servicequotas/latest/userguide/configure-cloudwatch.html

You can create Amazon CloudWatch alarms to notify you when you\\'re close to a quota value threshold. Setting an alarm can help alert you if you need to request a quota increase.

To create a CloudWatch alarm for a quota

Sign in to the AWS Management Console and open the Service Quotas console at https://console.aws.amazon.com/servicequotas/home.

In the navigation pane, choose AWS services and then select a service.

Select a quota that supports CloudWatch alarms.

If you actively use the quota, utilization appears beneath the quota description. If CloudWatch alarms are supported, the CloudWatch alarms section appears at the bottom of the page.

In Amazon CloudWatch alarms, choose Create.

## Leads4Pass

For Alarm threshold, choose a threshold.

For Alarm name, enter a name for the alarm. This name must be unique within the AWS account.

Choose Create.

#### **QUESTION 2**

A SysOps administrator configured AWS Backup to capture snapshots from a single Amazon EC2 instance that has one Amazon Elastic Block Store (Amazon EBS) volume attached. On the first snapshot, the EBS volume has 10 GiB of data. On the second snapshot, the EBS volume still contains 10 GiB of data, but 4 GiB have changed. On the third snapshot, 2 GiB of data have been added to the volume, for a total of 12 GiB.

How much total storage is required to store these snapshots?

A. 12 GiB

B. 16 GiB

C. 26 GiB

D. 32 GiB

Correct Answer: B

https://docs.aws.amazon.com/AWSEC2/latest/UserGuide/EBSSnapshots.html#how\_snapshots\_work

#### **QUESTION 3**

A company runs hundreds of Amazon EC2 instances in a single AWS Region. Each EC2 instance has two attached 1 GiB General Purpose SSD (gp2) Amazon Elastic Block Store (Amazon EBS) volumes. A critical workload is using all the available IOPS capacity on the EBS volumes.

According to company policy, the company cannot change instance types or EBS volume types without completing lengthy acceptance tests to validate that the company\\'s applications will function properly. A SysOps administrator needs to increase the I/O performance of the EBS volumes as quickly as possible.

Which action should the SysOps administrator take to meet these requirements?

A. Increase the size of the 1 GiB EBS volumes.

- B. Add two additional elastic network interfaces on each EC2 instance.
- C. Turn on Transfer Acceleration on the EBS volumes in the Region.
- D. Add all the EC2 instances to a cluster placement group.

Correct Answer: A

Increasing the size of the 1 GiB EBS volumes will increase the IOPS capacity of the volumes, which will improve the I/O performance of the EBS volumes. This option does not require any changes to the instance types or EBS volume types,

#### Leads4Pass https://www.leads4pass.com/soa-c02.html 2024 Latest leads4pass SOA-C02 PDF and VCE dumps Download

so it can be done quickly without the need for lengthy acceptance tests to validate that the company\\'s applications will function properly.

https://docs.aws.amazon.com/AWSEC2/latest/UserGuide/requesting-ebs-volume-modifications.html

#### **QUESTION 4**

A company is managing many accounts by using a single organization in AWS Organizations. The organization has all features enabled. The company wants to turn on AWS Config in all the accounts of the organization and in all AWS Regions.

What should a Sysops administrator do to meet these requirements in the MOST operationally efficient way?

A. Use AVVS CloudFormation StackSets to deploy stack instances that turn on AWS Config in all accounts and in all Regions.

B. Use AWS CloudFormation StackSets to deploy stack policies that turn on AWS Config in all accounts and in all Regions.

C. Use service control policies (SCPs) to configure AWS Config in all accounts and in all Regions.

D. Create a script that uses the AWS CLI to turn on AWS Config in all accounts in the organization. Run the script from the organization\\'s management account.

#### Correct Answer: A

Option A (Use AWS CloudFormation Stack Sets to deploy stack instances that turn on AWS Config in all accounts and in all Regions) is the best option for achieving the goal in a highly efficient and scalable manner. AWS CloudFormation Stack Sets allow you to deploy CloudFormation stacks across multiple accounts and Regions in a single operation. By defining a stack that enables AWS Config and using Stack Sets, you can easily enable AWS Config in all accounts and Regions within the AWS organization.

Option B (Use AWS CloudFormation Stack Sets to deploy stack policies that turn on AWS Config in all accounts and in all Regions) is not the correct option. Stack policies are used to control what actions can be performed on a CloudFormation stack, but they are not suitable for enabling AWS Config across multiple accounts and Regions.

#### **QUESTION 5**

A development team recently deployed a new version of a web application to production. After the release, penetration testing revealed a cross-site scripting vulnerability that could expose user data.

Which AWS service will mitigate this issue?

A. AWS Shield Standard

B. AWS WAF

- C. Elastic Load Balancing
- D. Amazon Cognito

Correct Answer: B

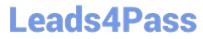

https://docs.aws.amazon.com/waf/latest/developerguide/waf-rule-statement-type-xss-match.html

SOA-C02 VCE Dumps

SOA-C02 Practice Test

SOA-C02 Braindumps